qwertyuiopasdfghjklzxcvbnmq wertyuiopasdfghjklzxcvbnmqw ertyuiopasdfghjklzxcvbnmqwer Trabajo Práctico 4 tyuiop werty Esfuerzos Internos en Vigas de alma llena uiopas 01/03/2023 Estabilidad I – Ingeniería Civil opasdí uiop **UNCUYO** UNIVERSIDAD<br>NACIONAL DE CUYO asdfgl opas Ing. J. Sanchis - Dra. M Amani - Ing-M.Sanchis - Ing. M.Valentini

dfghjklzxcvbnmqwertyuiopasdf ghjklzxcvbnmqwertyuiopasdfgh jklzxcvbnmqwertyuiopasdfghjkl zxcvbnmqwertyuiopasdfghjklzx cvbnmqwertyuiopasdfghjklzxcv bnmqwertyuiopasdfghjklzxcvbn mqwertyuiopasdfghjklzxcvbnm qwertyuiopasdfghjklzxcvbnmq wertyuiopasdfghjklzxcvbnmqw

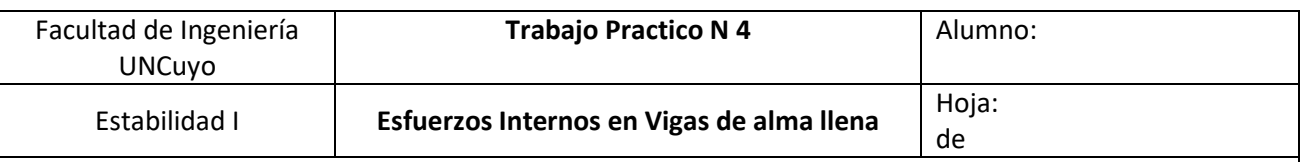

## *Ejercicio N°1:*

Para la estructura de la figura, que coincide con ej. 1 del TP 3. Hacer el diagrama de cuerpo libre y determinar esfuerzos internos ( M, Q y N ). Hacer diagramas de M, Q y N en escala.

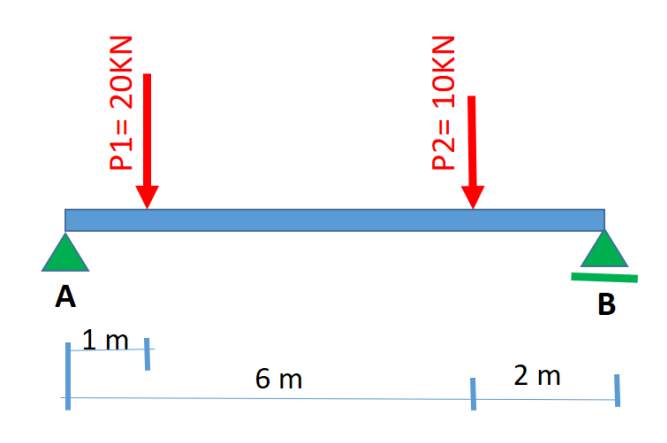

# *Ejercicio N°2:*

Para la estructura de la figura, que coincide con ej. 2 del TP 3. Hacer el diagrama de cuerpo libre y determinar esfuerzos internos ( M, Q y N ). Hacer diagramas de M, Q y N en escala.

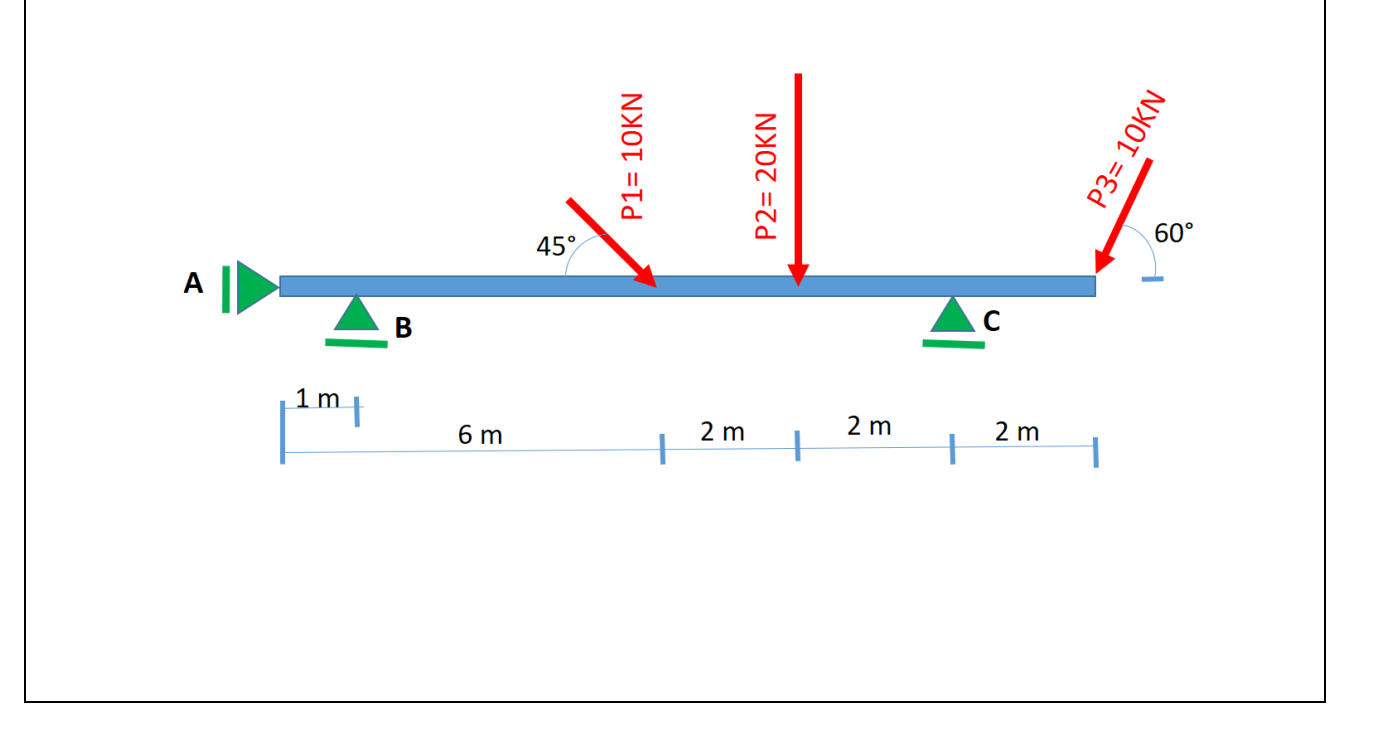

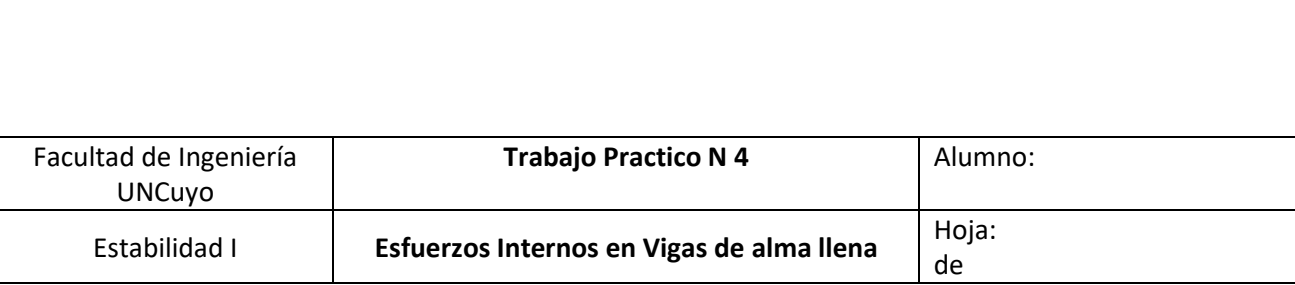

#### *Ejercicio N°3:*

Para la estructura de la figura, que coincide con ej. 3 del TP 3. Hacer el diagrama de cuerpo libre y determinar esfuerzos internos ( M, Q y N ). Hacer diagramas de M, Q y N en escala.

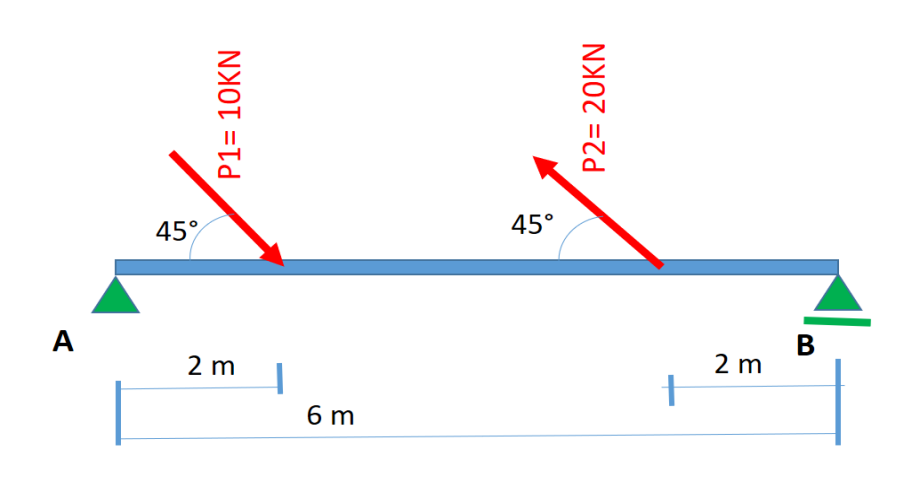

# *Ejercicio N°4:*

Para la estructura de la figura, que coincide con ej. 4 del TP 3. Hacer el diagrama de cuerpo libre y determinar esfuerzos internos ( M, Q y N ). Hacer diagramas de M, Q y N en escala.

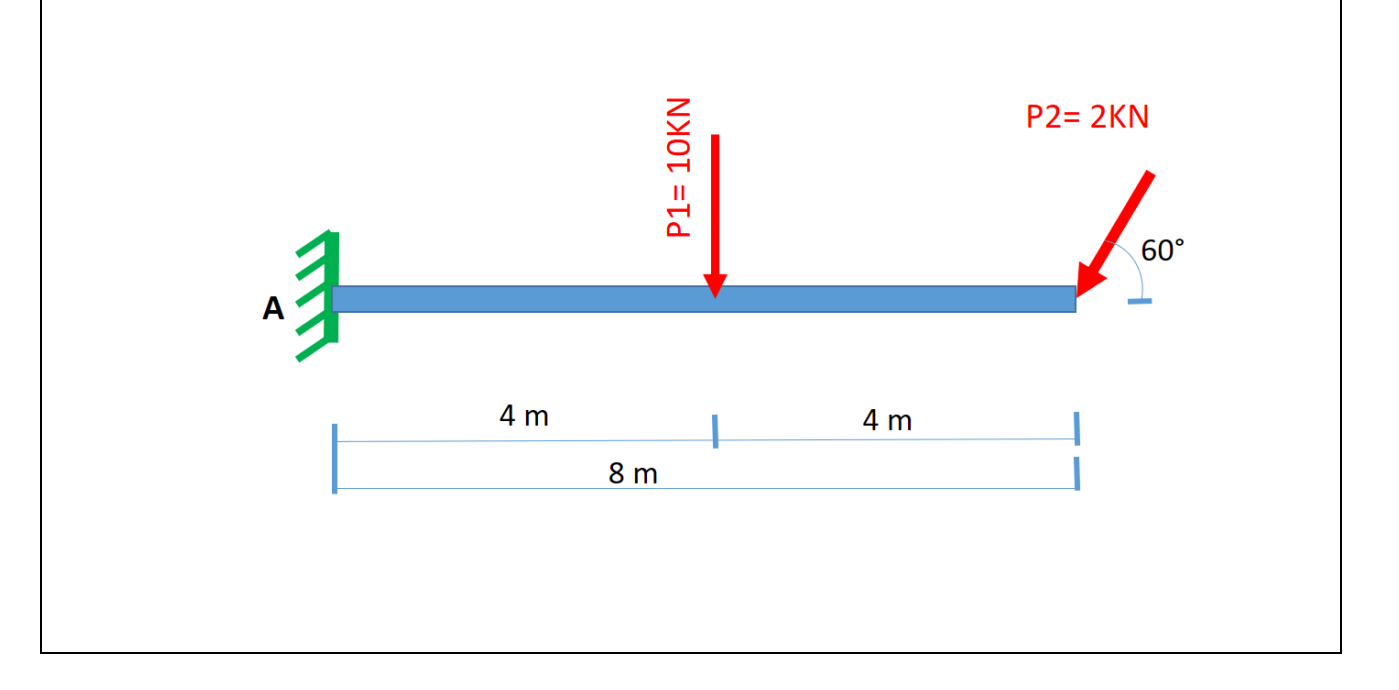

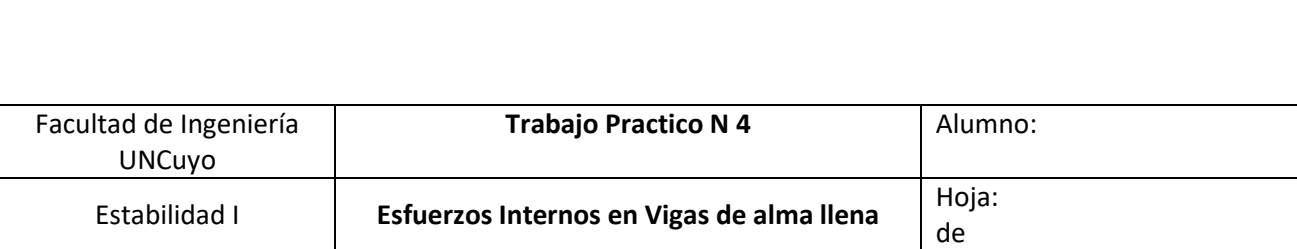

# *Ejercicio N°5:*

Para la estructura de la figura, que coincide con ej. 5 del TP 3. Hacer el diagrama de cuerpo libre y determinar esfuerzos internos ( M, Q y N ). Hacer diagramas de M, Q y N en escala.

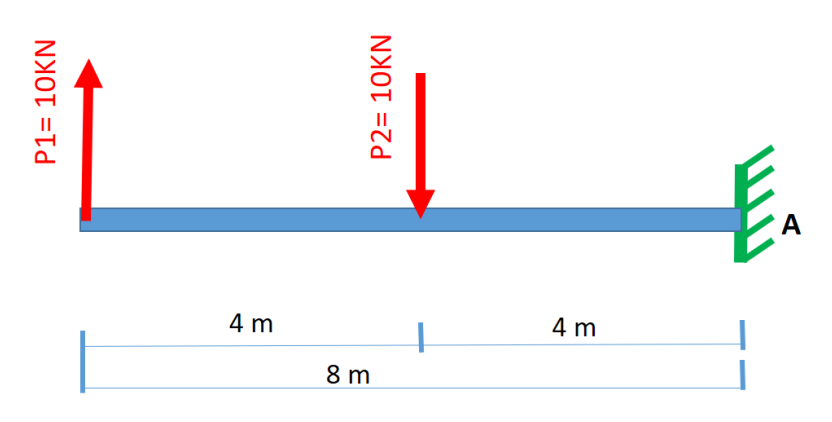

# *Ejercicio N°6:*

Para la estructura de la figura, que coincide con ej. 6 del TP 3. Hacer el diagrama de cuerpo libre y determinar esfuerzos internos ( M, Q y N ). Hacer diagramas de M, Q y N en escala.

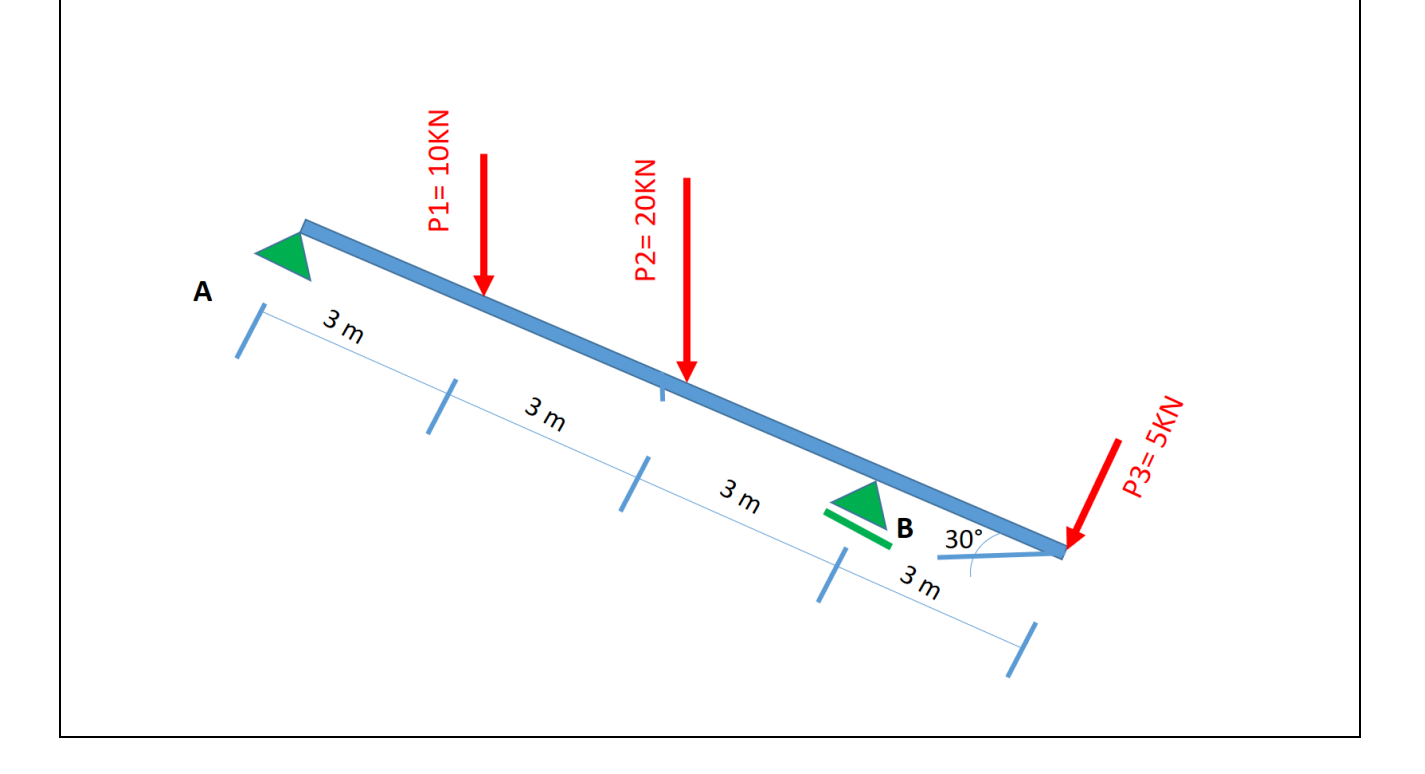

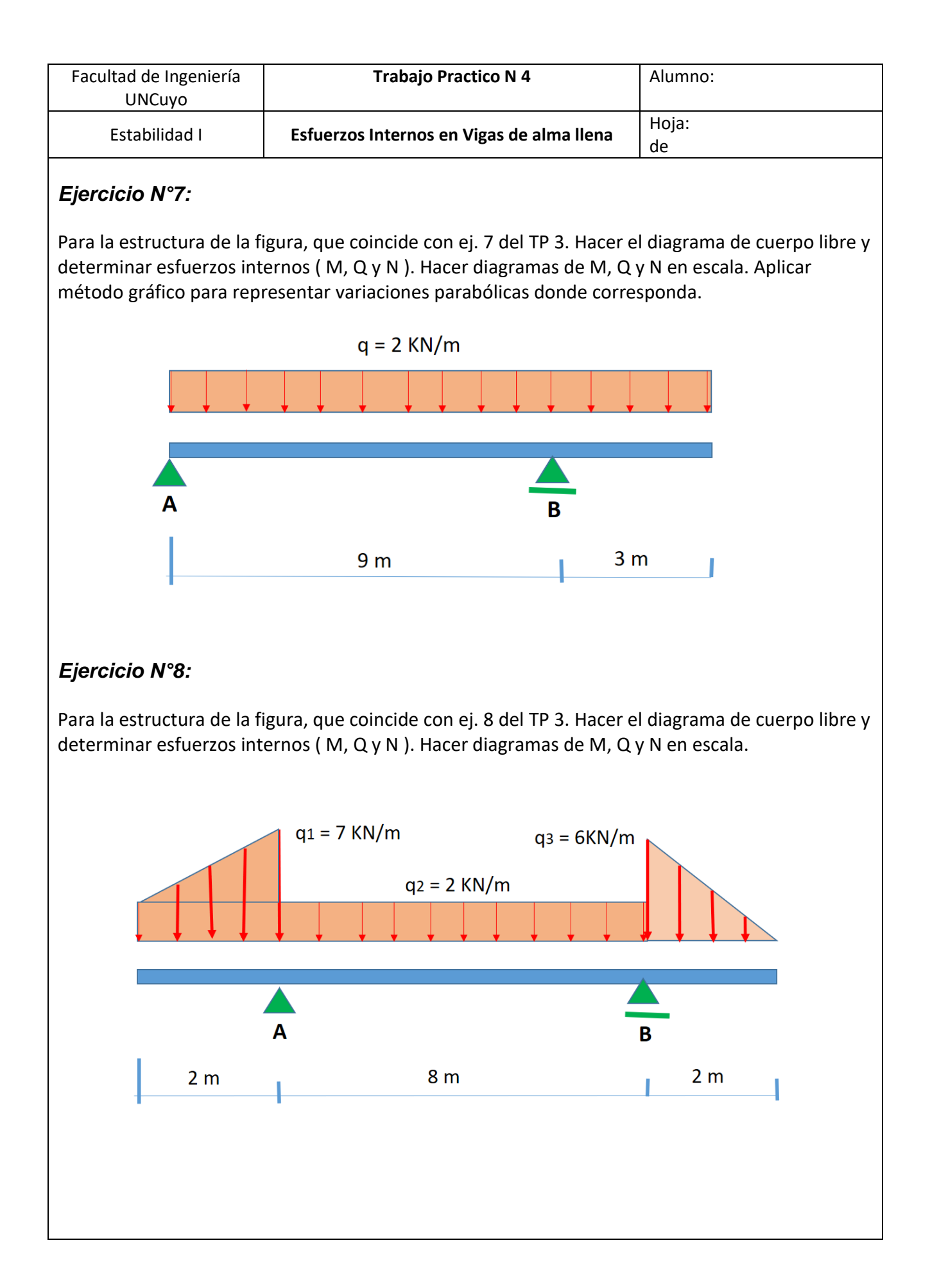

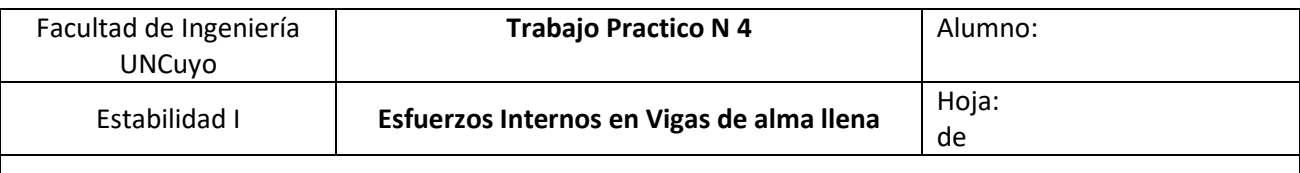

## *Ejercicio N°9:*

Para la estructura de la figura, que coincide con ej. 9 del TP 3. Hacer el diagrama de cuerpo libre y determinar esfuerzos internos ( M, Q y N ). Hacer diagramas de M, Q y N en escala. Y aplicar método gráfico para la variación parabólica donde corresponda.

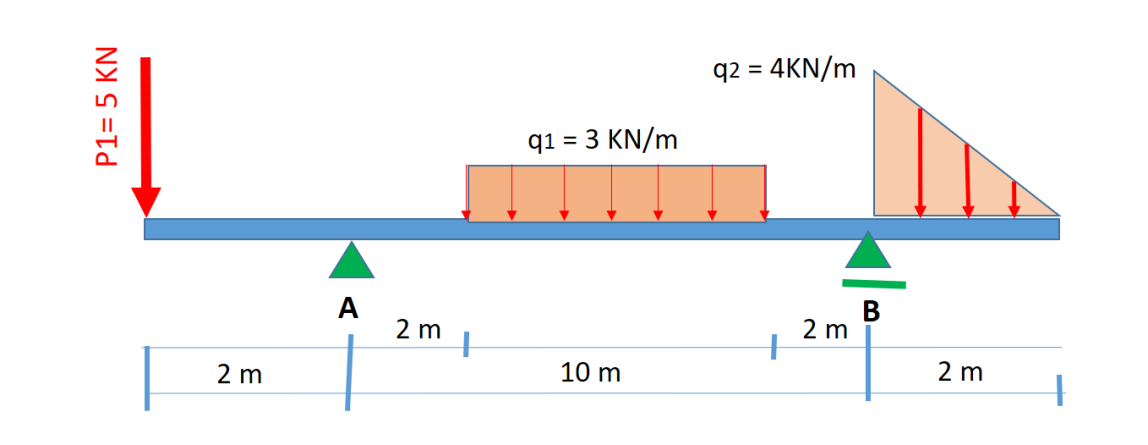

# *Ejercicio N°10:*

Para la estructura de la figura, que coincide con ej. 10 del TP 3. Hacer el diagrama de cuerpo libre y determinar esfuerzos internos ( M, Q y N ). Hacer diagramas de M, Q y N en escala.

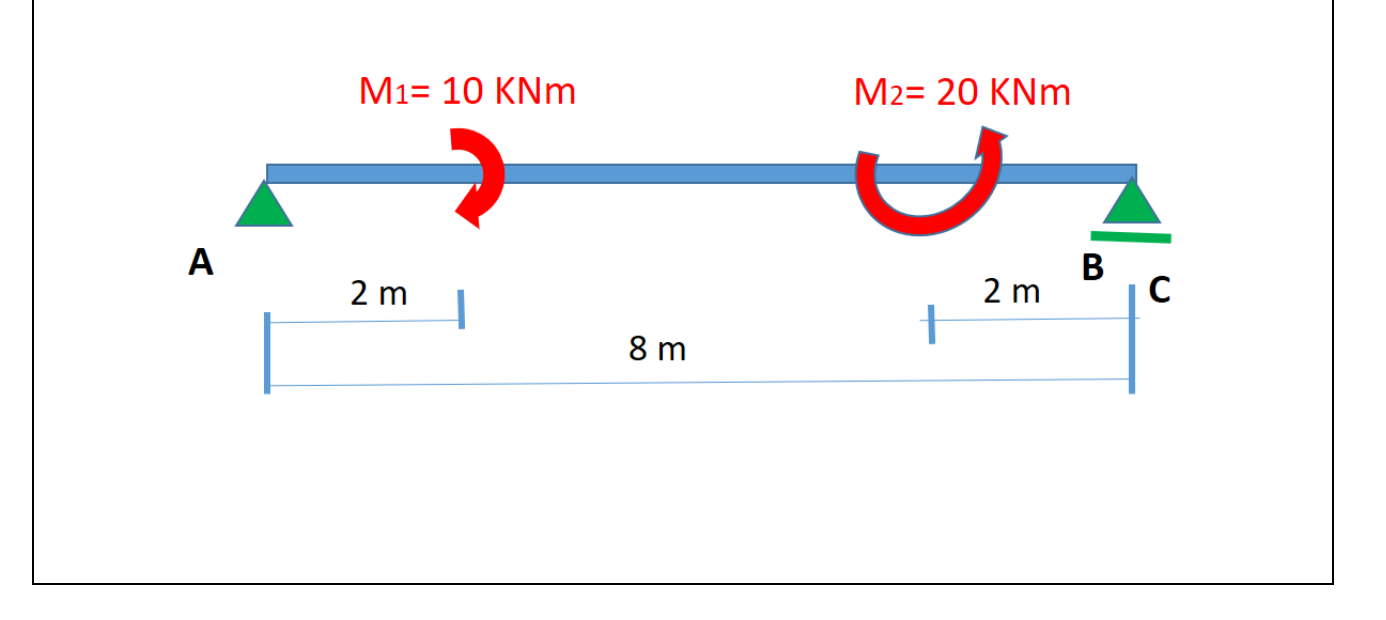

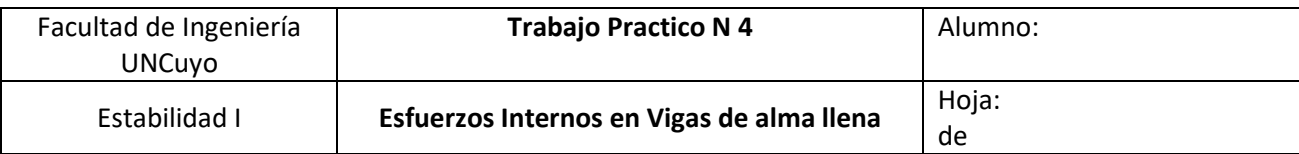

#### *Ejercicio N°11:*

Para la estructura de la figura, que coincide con ej. 11 del TP 3. Hacer el diagrama de cuerpo libre y determinar esfuerzos internos ( M, Q y N ). Hacer diagramas de M, Q y N en escala. Y aplicar método gráfico para la variación parabólica en el tramo que corresponda.

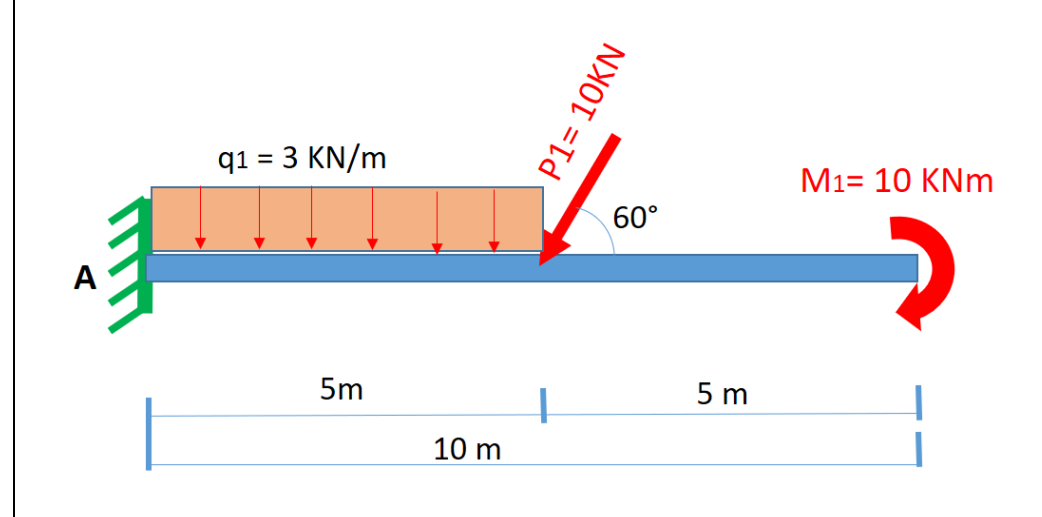

# *Ejercicio N°12:*

Para la estructura de la figura, que coincide con ej. 12 del TP 3. Hacer el diagrama de cuerpo libre y determinar esfuerzos internos ( M, Q y N ). Hacer diagramas de M, Q y N en escala. Y aplicar método gráfico para variación parabólica donde corresponda.

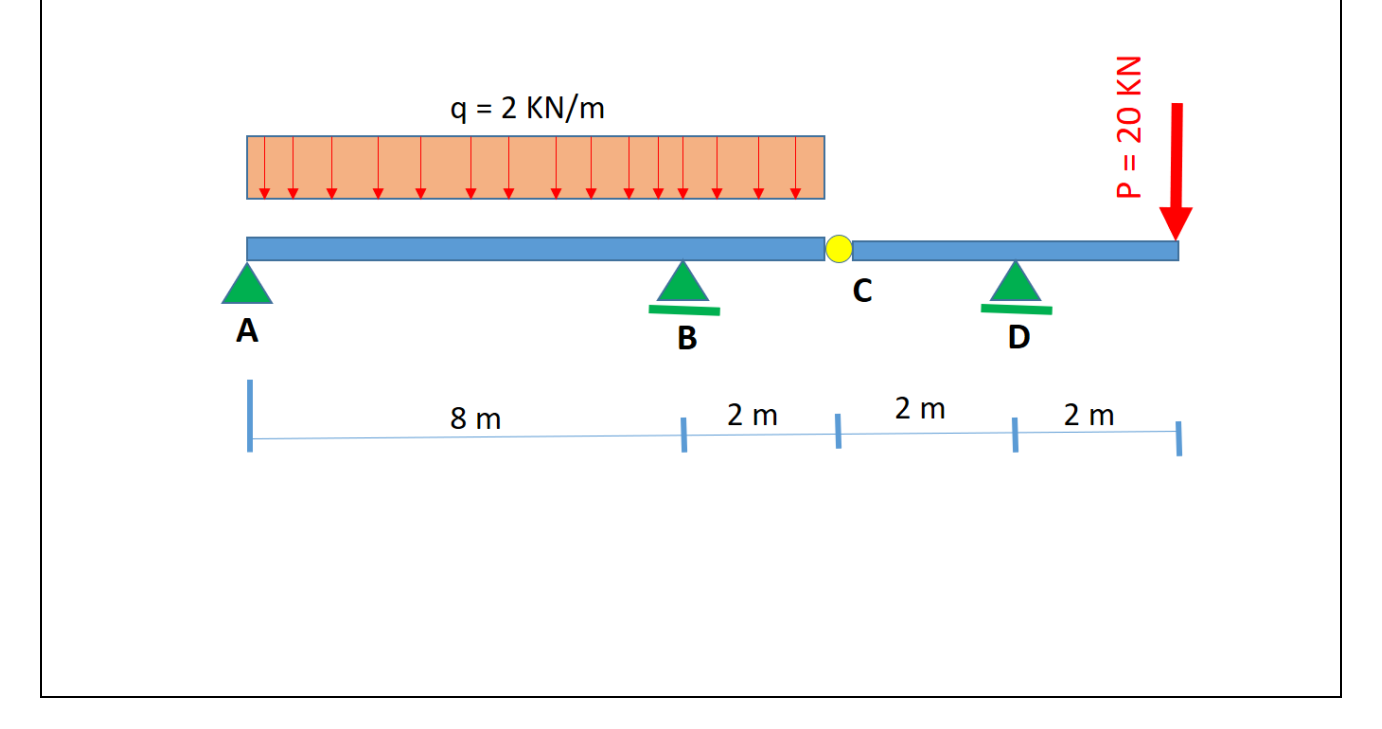

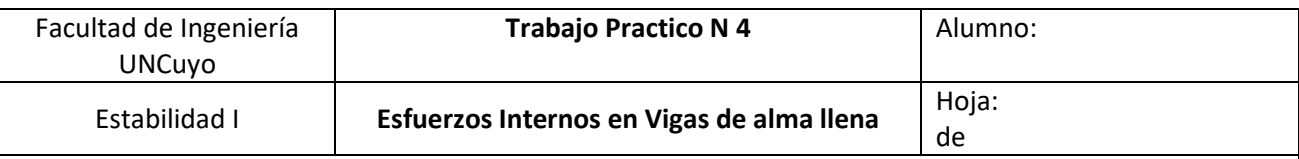

# *Ejercicio N°13:*

Para la estructura de la figura, que coincide con ej. 13 del TP 3. Hacer el diagrama de cuerpo libre y determinar esfuerzos internos ( M, Q y N ). Hacer diagramas de M, Q y N en escala. Y aplicar método gráfico para variaciones parabólicas donde corresponda.

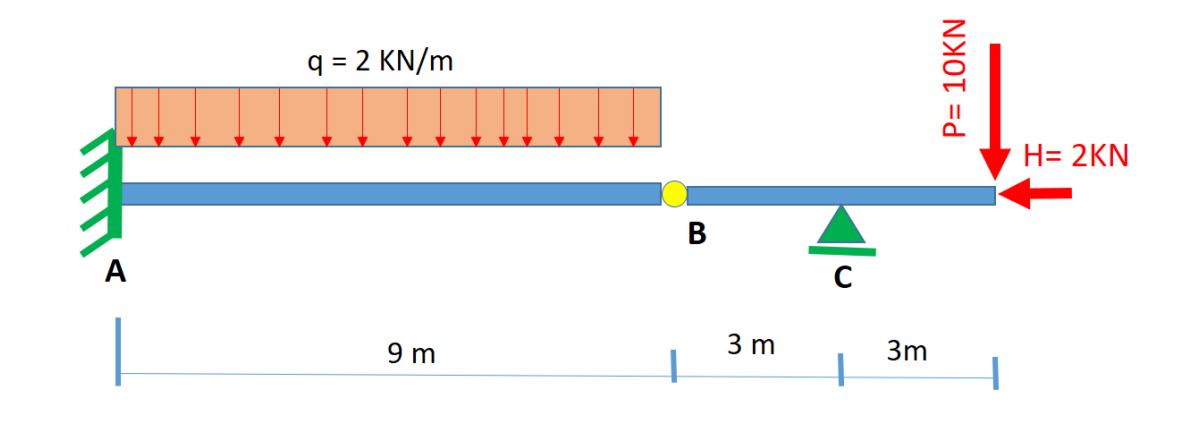